## **Gitlab**

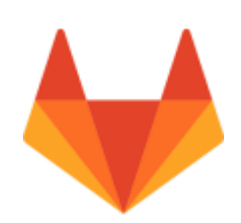

GitLab est un logiciel libre de gestion de dépôts de développement utilisant le protocole Git.

Ce logiciel collaboratif propose une interface web permettant de visualiser les codes qui y sont déposés.

Ce produit est développé en ruby on rail et il vous permettra de :

- contrôler les accès à vos dépôts
- gestion des clés publiques
- gestion des projets
- parcourir dans le code des projets
- parcourir les commits
- visualiser le code avec coloration syntaxique
- historique des fichiers
- commentaires, remontée de bugs, correctifs…

## **Documentation**

En cas de besoin, voici l'URL pour revalider votre adresse email : <https://gitlab.uphf.fr/users/confirmation/new>

- [Création d'un projet](https://www.uphf.fr/wiki/doku.php/recherche/developpement/gitlab/creationprojet)
- [Cycle de vie d'un projet partagé](https://www.uphf.fr/wiki/doku.php/recherche/developpement/cycledevie)
- [Authentification double Facteurs](https://www.uphf.fr/wiki/doku.php/recherche/developpement/gitlab/2fa)

From: <https://www.uphf.fr/wiki/>- **Espace de Documentation**

Permanent link: **<https://www.uphf.fr/wiki/doku.php/recherche/developpement/gitlab?rev=1637776480>**

Last update: **2021/11/24 18:54**

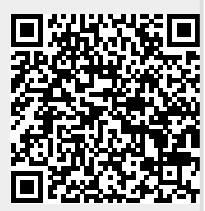